### ФЕДЕРАЛЬНОЕ АГЕНТСТВО ЖЕЛЕЗНОДОРОЖНОГО ТРАНСПОРТА

Федеральное государственное бюджетное образовательное учреждение

высшего образования

«Иркутский государственный университет путей сообщения»

**Красноярский институт железнодорожного транспорта** 

– филиал Федерального государственного бюджетного образовательного учреждения высшего образования «Иркутский государственный университет путей сообщения»

(КрИЖТ ИрГУПС)

УТВЕРЖДЕНА приказ и.о. ректора от «07» июня 2021 г. № 80

# **Б1.В.ДВ.10.02 Устройство и эксплуатация пути** рабочая программа дисциплины

Направление – 23.03.01 Технология транспортных процессов

Профиль – Организация перевозок и управление на транспорте (железнодорожный транспорт)

Квалификация выпускника – бакалавр

Форма и срок обучения – очная форма 4 года; заочная форма 5 лет Кафедра-разработчик программы – Строительство железных дорог

Общая трудоемкость в з.е. –3 Часов по учебному плану – 108 В том числе в форме практической подготовки (ПП) – 4/4 (очная/заочная)

Формы промежуточной аттестации очная форма обучения: экзамен– 6 семестр заочная форма обучения: экзамен – 4 курс

### **Очная форма обучения Распределение часов дисциплины по семестрам**

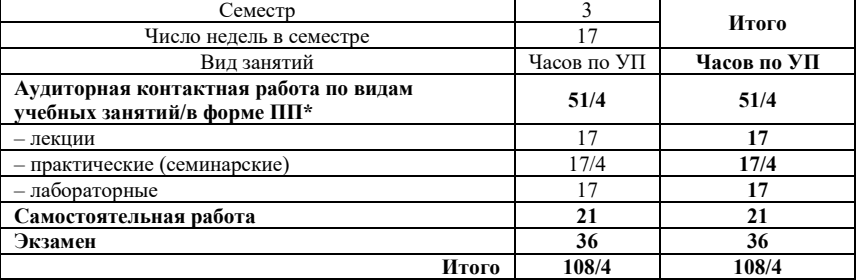

#### **Заочная форма обучения Распределение часов дисциплины по курсам**

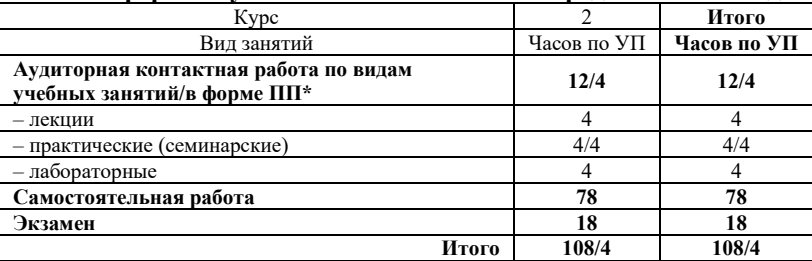

УП – учебный план.

\* В форме ПП – в форме практической подготовки

## КРАСНОЯРСК

Электронный документ выгружен из ЕИС ФГБОУ ВО ИрГУПС и соответствует оригиналу Подписант ФГБОУ ВО ИрГУПС Трофимов Ю.А. 00920FD815CE68F8C4CA795540563D259C с 07.02.2024 05:46 по 02.05.2025 05:46 GMT+03:00 Подпись соответствует файлу документа

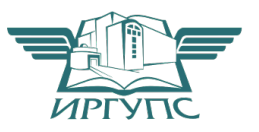

Рабочая программа дисциплины разработана в соответствии с федеральным государственным образовательным стандартом высшего образования – бакалавриат по направлению подготовки 23.03.01 Технология транспортных процессов (уровень бакалавриата), утверждённым приказом Минобрнауки России от 07 августа 2020 года № 911.

Программу составил: Канд. ф-м. наук, доцент ХК.М. Мороз

Рабочая программа рассмотрена и одобрена для использования в учебном процессе на заседании кафедры «Общепрофессиональные дисциплины», протокол от «04» марта 2021 г. N<sup>o</sup> 7.

Заведующий кафедрой, канд.физ.-мат. наук доцент Ж. М. Мороз

### СОГЛАСОВАНО

Кафедра «Эксплуатация железных дорог», протокол от «13» апреля 2021 г. № 8.

И.о. заведующего кафедрой, канд.техн.наук, доцент А.И. Орленко

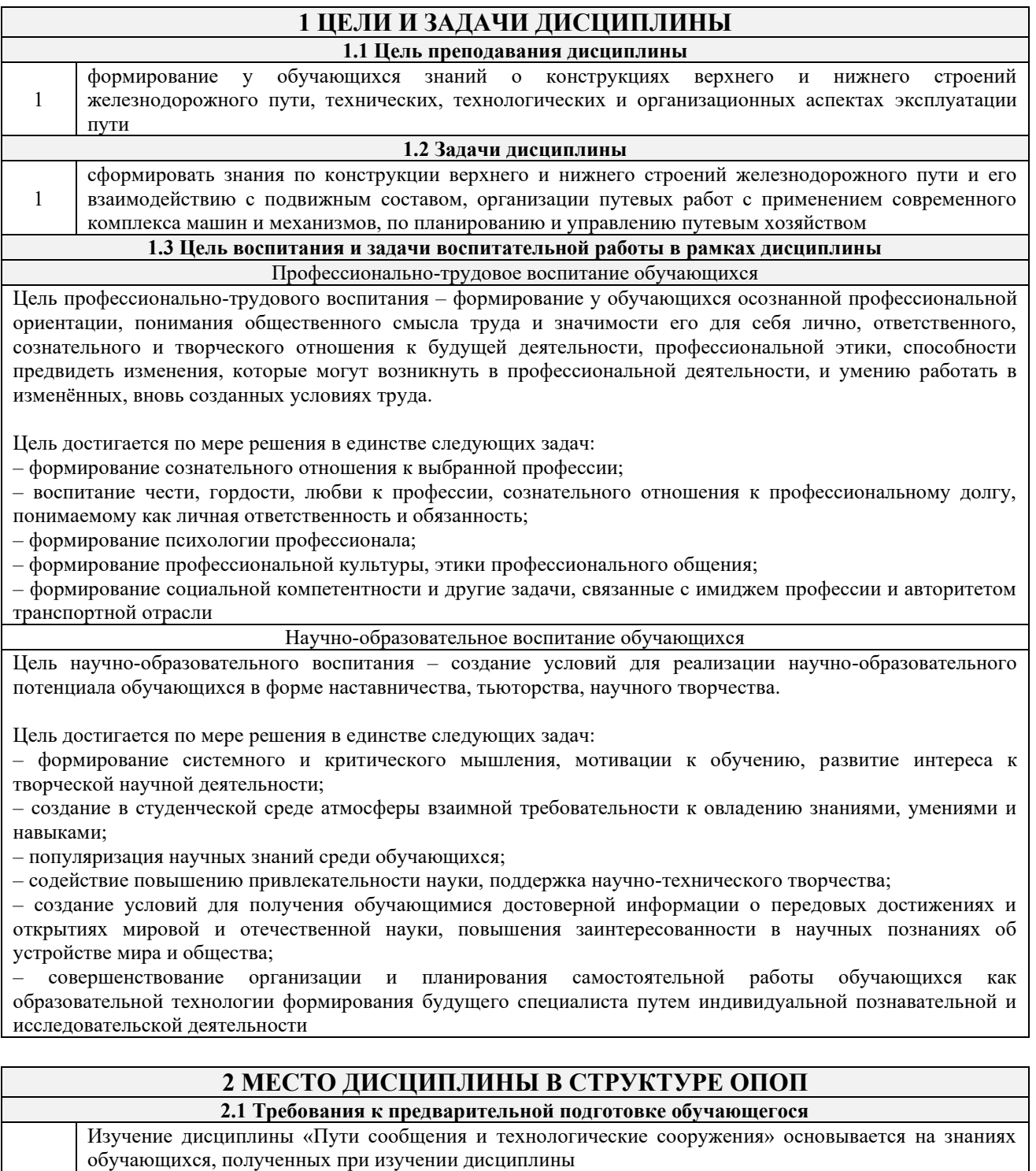

1 Б1.О.35Железнодорожные станции и узлы

#### **2.2 Дисциплины и практики, для которых изучение данной дисциплины необходимо как предшествующее** 1 Б3.02(Д) Защита выпускной квалификационной работы.

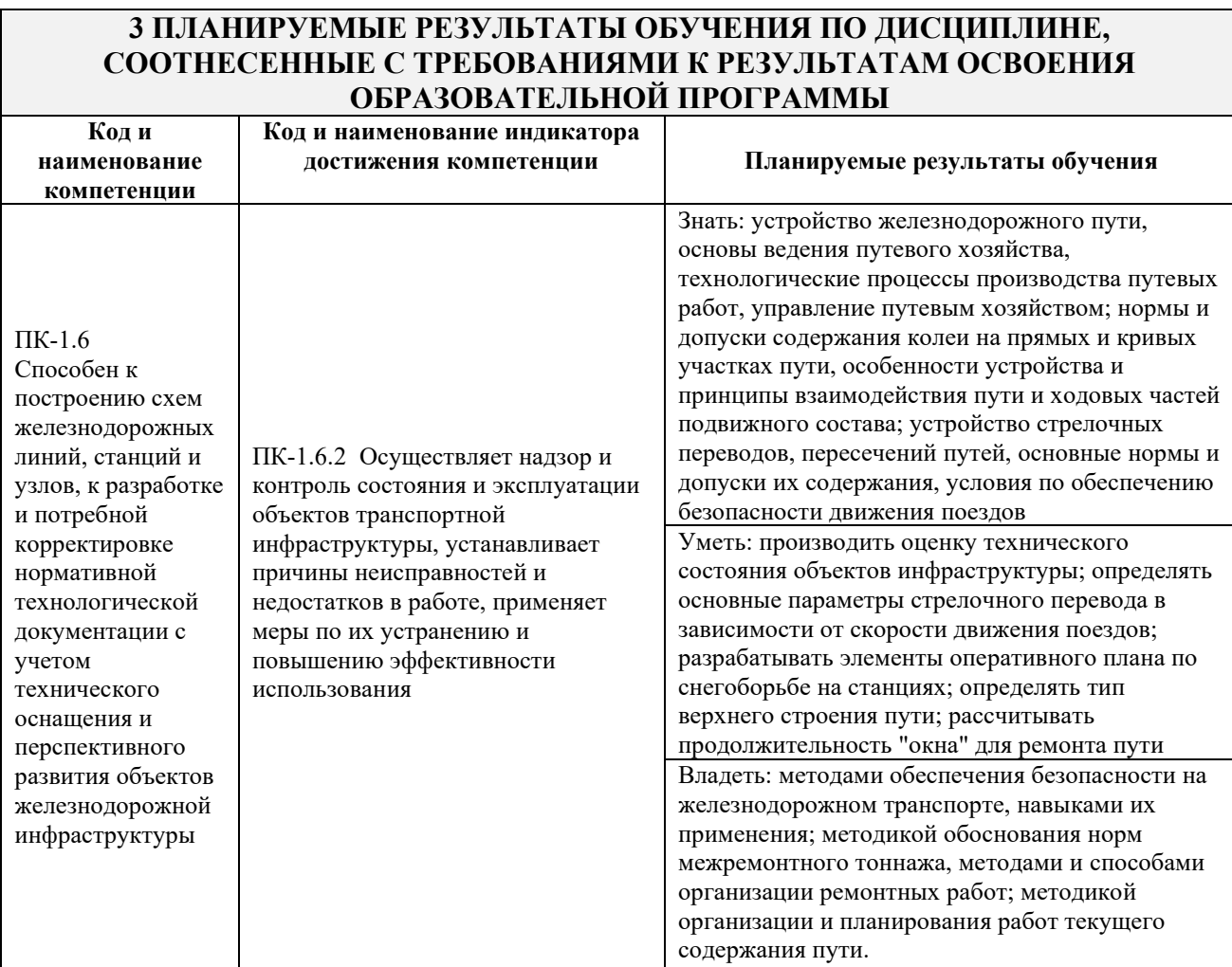

 $\overline{ }$ 

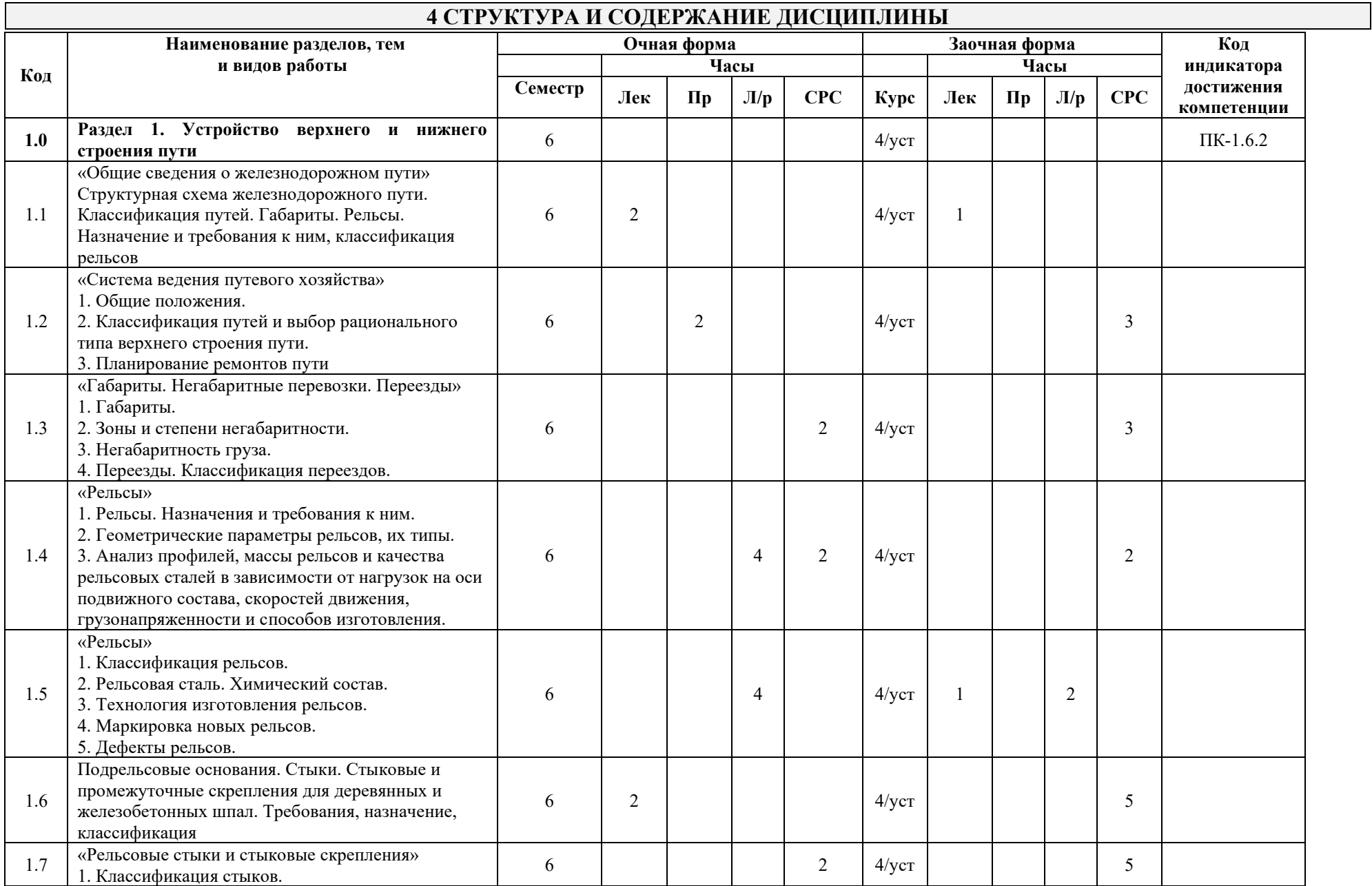

![](_page_5_Picture_211.jpeg)

![](_page_6_Picture_210.jpeg)

![](_page_7_Picture_210.jpeg)

![](_page_8_Picture_141.jpeg)

## **5 ФОНД ОЦЕНОЧНЫХ СРЕДСТВ ДЛЯ ПРОВЕДЕНИЯ ТЕКУЩЕГО КОНТРОЛЯ УСПЕВАЕМОСТИ И ПРОМЕЖУТОЧНОЙ АТТЕСТАЦИИ ОБУЧАЮЩИХСЯ ПО ДИСЦИПЛИНЕ**

Фонд оценочных средств для проведения текущего контроля успеваемости и промежуточной аттестации по дисциплине: оформлен в виде приложения 1 к рабочей программе дисциплины и размещен в электронной информационно-образовательной среде КрИЖТ ИрГУПС, доступной обучающемуся через его личный кабинет.

## **6 УЧЕБНО-МЕТОДИЧЕСКОЕ И ИНФОРМАЦИОННОЕ ОБЕСПЕЧЕНИЕ ДИСЦИПЛИНЫ**

![](_page_9_Picture_398.jpeg)

![](_page_10_Picture_349.jpeg)

![](_page_11_Picture_266.jpeg)

## **7 ОПИСАНИЕ МАТЕРИАЛЬНО-ТЕХНИЧЕСКОЙ БАЗЫ, НЕОБХОДИМОЙ ДЛЯ ОСУЩЕСТВЛЕНИЯ УЧЕБНОГО ПРОЦЕССА ПО ДИСЦИПЛИНЕ**

![](_page_11_Picture_267.jpeg)

## **8 МЕТОДИЧЕСКИЕ УКАЗАНИЯ ДЛЯ ОБУЧАЮЩИХСЯ ПО ОСВОЕНИЮДИСЦИПЛИНЫ**

![](_page_12_Picture_207.jpeg)

[http://irbis.krsk.irgups.ru](http://irbis.krsk.irgups.ru/)

**Приложение 1 к рабочей программе Б1.В.ДВ.10.02 Устройство и эксплуатация пути**

# **ФОНД ОЦЕНОЧНЫХ СРЕДСТВ для проведения текущего контроля успеваемости и промежуточной аттестации по дисциплине**

**Б1.В.ДВ.10.02 Устройство и эксплуатация пути**

#### **1. Общие положения**

Фонд оценочных средств является составной частью нормативно-методического обеспечения системы оценки качества освоения обучающимися образовательной программы.

Фонды оценочных средств предназначены для использования обучающимися, преподавателями, администрацией Университета, а также сторонними образовательными организациями для оценивания качества освоения образовательной программы и уровня сформированности компетенций у обучающихся.

В соответствии с требованиями действующего законодательства в сфере образования, оценочные средства представляются в виде ФОС для проведения промежуточной аттестации обучающихся по дисциплине (модулю), практике. С учетом действующего в Университете Положения о формах, периодичности и порядке текущего контроля успеваемости и промежуточной аттестации обучающихся (высшее образование – бакалавриат, специалитет, магистратура), в состав ФОС для проведения промежуточной аттестации по дисциплине (модулю), практике включаются оценочные средства для проведения текущего контроля успеваемости обучающихся.

Задачами ФОС являются:

– оценка достижений, обучающихся в процессе изучения дисциплины (модуля) или прохождения практики;

– обеспечение соответствия результатов обучения задачам будущей профессиональной деятельности через совершенствование традиционных и внедрение инновационных методов обучения в образовательный процесс;

– самоподготовка и самоконтроль обучающихся в процессе обучения.

Фонд оценочных средств сформирован на основе ключевых принципов оценивания: валидность, надежность, объективность, эффективность.

Для оценки уровня сформированности компетенций используется трехуровневая система:

– минимальный уровень освоения, обязательный для всех обучающихся по завершению освоения ОПОП; дает общее представление о виде деятельности, основных закономерностях функционирования объектов профессиональной деятельности, методов и алгоритмов решения практических задач;

– базовый уровень освоения, превышение минимальных характеристик сформированности компетенций; позволяет решать типовые задачи, принимать профессиональные и управленческие решения по известным алгоритмам, правилам и методикам;

– высокий уровень освоения, максимально возможная выраженность характеристик компетенций; предполагает готовность решать практические задачи повышенной сложности, нетиповые задачи, принимать профессиональные и управленческие решения в условиях неполной определенности, при недостаточном документальном, нормативном методическом обеспечении.

## **2. Перечень компетенций с указанием этапов их формирования. Показатели оценивания компетенций, критерии оценки**

Дисциплина «Устройство и эксплуатация пути» участвует в формировании компетенции

ПК-1.6 Способен к построению схем железнодорожных линий, станций и узлов, к разработке и потребной корректировке нормативной технологической документации с учетом технического оснащения и перспективного развития объектов железнодорожной инфраструктуры.

![](_page_15_Picture_377.jpeg)

![](_page_16_Picture_284.jpeg)

### **Программа контрольно-оценочных мероприятий заочная форма обучения**

![](_page_16_Picture_285.jpeg)

### **Описание показателей и критериев оценивания компетенций на различных этапах их формирования. Описание шкал оценивания**

Контроль качества освоения дисциплины включает в себя текущий контроль успеваемости и промежуточную аттестацию. Текущий контроль успеваемости и промежуточная аттестация обучающихся проводятся в целях установления соответствия достижений, обучающихся поэтапным требованиям образовательной программы к результатам обучения и формирования компетенций.

Текущий контроль успеваемости – основной вид систематической проверки знаний, умений, навыков обучающихся. Задача текущего контроля – оперативное и регулярное управление учебной деятельностью обучающихся на основе обратной связи и корректировки. Результаты оценивания заносятся преподавателем в журнал и учитываются в виде средней оценки при проведении промежуточной аттестации.

Для оценивания результатов обучения используется двухбалльная шкала: «зачтено», «не зачтено».

Перечень оценочных средств сформированности компетенций представлен в нижеследующей таблице.

![](_page_17_Picture_338.jpeg)

## **Критерии и шкалы оценивания компетенций в результате изучения дисциплины/ при прохождении практики при проведении промежуточной аттестации в форме зачета и экзамена. Шкала оценивания уровня освоения компетенций**

![](_page_17_Picture_339.jpeg)

![](_page_18_Picture_249.jpeg)

## **Конспект лекций**

![](_page_18_Picture_250.jpeg)

# **Защита лабораторной работы**

![](_page_18_Picture_251.jpeg)

![](_page_19_Picture_223.jpeg)

# **Контрольная работа (для заочной формы обучения)**

![](_page_19_Picture_224.jpeg)

## **Собеседование**

![](_page_19_Picture_225.jpeg)

# **Задания реконструктивного уровня**

![](_page_19_Picture_226.jpeg)

![](_page_20_Picture_179.jpeg)

### **Тестирование**

Тестирование проводится по окончанию и в течение года по завершению изучения дисциплины (контроль/проверка остаточных знаний, умений, навыков и (или) опыта деятельности).

Результаты тестирования могут быть использованы при проведении промежуточной аттестации.

![](_page_20_Picture_180.jpeg)

Результаты тестирования могут быть использованы при проведении промежуточной аттестации.

**К тесту обязательно должно прилагаться описание требований**, выполнение которых необходимо для успешного выполнения теста (тематика теста; перечень знать, уметь, владеть; виды и количество предъявляемых обучающемуся тестовых заданий; проходной балл; критерии оценки; норма времени; дополнительные требования, включая необходимость использования справочных таблиц и проч.).

Преподаватель вправе предусмотреть тесты для самоконтроля обучающихся по разделам дисциплины, сформировав их из материалов ФТЗ дисциплины. Требования к тестам для самоконтроля аналогичны требованиям к итоговым тестам по семестрам и дисциплине в целом.

## **3. Типовые контрольные задания или иные материалы, необходимые для оценки знаний, умений, навыков и (или) опыта деятельности, характеризующих этапы формирования компетенций в процессе освоения образовательной программы**

#### **3.1 Типовые контрольные задания для проведения лабораторных работ**

Темы лабораторных работ:

Тема 1: Требования к оформлению и проведению лабораторных работ. Техника безопасности. Точность измерения.

Тема 2: Определение кода дефекта в рельсах.

Тема 3: Определение и оценка приведенного износа рельса.

Тема 4: Определение ширины колеи в прямом участке и оценка основных ее параметров.

Тема 5: Определение и оценка возвышения наружного рельса.

Тема 6: Определение категории качества рельсов.

Тема 7: Маркировка рельсов.

Тема 8: Определение силы прижатия промежуточные рельсовых скреплений на бесстыковом пути.

Тема 9: Оценка засоренности и загрязненности балластного материала.

Лабораторные практикумы с полным описанием хода выполнения лабораторных работ и контрольными вопросами опубликованы в электронной информационнообразовательной среде КрИЖТ ИрГУПС, доступной обучающемуся через его личный кабинет.

Предел длительности контроля – 20 минут.

Ниже приведен образец типовых вариантов контрольных вопросов и заданий при защите лабораторных работ по темам, предусмотренным рабочей программой.

### Образец типового варианта контрольных вопросов и заданий по теме «Ширина колеи»

Произвести измерение ширины колеи с применением путевого шаблона и определить необходимую величину регулировки ширины колеи при условии, если:

1. радиус кривой в которой производится измерение R=345м;

2. класс пути: 3Б6.

Задачей выполнения задания к данной лабораторной работе является определение ширины колеи и величины ее регулировки.

### **3.2 Типовые контрольные задания для выполнения контрольной работы (заочное обучение)**

Ниже приведен образец типового варианта контрольной работы 1, предусмотренной рабочей программой дисциплины

Образец типового варианта контрольной работы. Предлагаемое количество вариантов – 30 вариантов.

1. Произвести расчет возвышения наружного рельса в кривом участке пути.

Исходные данные выдаются каждому студенту в соответствии с номером варианта.

Необходимо определить возвышение наружного рельса из трех условий и выбрать оптимальное.

#### **3.3 Типовые тестовые задания**

Тестирование проводится в процессе изучения дисциплины или раздела данной дисциплины, а также по завершению изучения дисциплины и раздела (контроль/проверка остаточных знаний, умений, навыков и (или) опыта деятельности). Компьютерное тестирование обучающихся по разделам и дисциплине используется при проведении текущего контроля знаний обучающихся.

Тесты формируются из фонда тестовых заданий по дисциплине.

**Тест** (педагогический тест) – это система заданий – тестовых заданий возрастающей трудности, специфической формы, позволяющая эффективно измерить уровень знаний, умений, навыков и (или) опыта деятельности обучающихся.

**Тестовое задание (ТЗ)** – варьирующаяся по элементам содержания и по трудности единица контрольного материала, минимальная составляющая единица сложного (составного) педагогического теста, по которой испытуемый в ходе выполнения теста совершает отдельное действие.

**Фонд тестовых заданий (ФТЗ) по дисциплине** – это совокупность систематизированных диагностических заданий – тестовых заданий (ТЗ), разработанных по всем тематическим разделам (дидактическим единицам) дисциплины (прошедших апробацию, экспертизу, регистрацию и имеющих известные характеристики) специфической формы, позволяющей автоматизировать процедуру контроля.

### **Типы тестовых заданий:**

ЗТЗ – тестовое задание закрытой формы (ТЗ с выбором одного или нескольких правильных ответов);

ОТЗ – тестовое задание открытой формы (с конструируемым ответом: ТЗ с кратким регламентируемым ответом (ТЗ дополнения); ТЗ свободного изложения (с развернутым ответом в произвольной форме)).

![](_page_22_Picture_456.jpeg)

## Структура тестовых материалов по дисциплине «Устройство и эксплуатация пути»

![](_page_23_Picture_258.jpeg)

Полный комплект ФТЗ хранится в электронной информационно-образовательной среде КрИЖТ ИрГУПС и обучающийся имеет возможность ознакомиться с демонстрационным вариантом ФТЗ.

Ниже приведен образец типового варианта итогового теста, предусмотренного рабочей программой дисциплины

*Образец типового варианта итогового теста, предусмотренного рабочей программой дисциплины*

Тест содержит 18 вопросов, в том числе 9 – ОТЗ, 9 – ЗТЗ. Норма времени – 90 мин.

1. Служат опорами для рельсов и передают давление от рельсов на балласт, обеспечивают постоянство ширины колеи и устойчивость рельсового пути:

- 1. шпалы;
- 2. накладки;
- 3. искусственные сооружения;
- 4. скрепления;

2. Что такое капитальный ремонт пути 1 уровня?

- 1. сплошная замена рельсов
- 2. **сплошная замена рельсов в период между капитальными ремонтами на участках бесстыкового ж.д. пути**
- 3. ремонт железнодорожного пути с использованием старых материалов
- 3. Длина шпал:
	- 1. 2,15 м;
	- 2. 2,75 м;
	- 3. 2,5 м;
	- 4. 2,7 м;
	- 5.
- 4. Устройство, предназначенное для перевода подвижного состава с одного пути на другой:
	- 1. курбель;
	- 2. переводные брусья;
	- 3. стрелочный перевод;
	- 4. переводной механизм;
- 5. Стрелочной улицей называется:
	- 1. стрелочный перевод;
	- 2. горловина станции;
	- 3. путь, на котором последовательно уложены стрелочные переводы;
	- 4. подъездной путь;

6. Укажите требование к земляному полотну, которое НЕ является обязательным (если таковое имеется):

- 1. земляное полотно должно быть ремонтопригодным
- 2. земляное полотно должно быть связано с притрассовой автодорогой
- 3. здесь все требования к земполону должны обязательно соблюдаться
- 4. земляное полотно должно быть сооружено только из дренирующих грунтов

7. Что такое капитальный ремонт пути 2 уровня?

- 1. **капитальный ремонт железнодорожного пути с использованием новых материалов (КРН)**
- 2. сплошная замена рельсов
- 3. сплошная замена рельсов в период между капитальными ремонтами на участках бесстыкового ж.д. пути.

8. Какие деформации земляного полотна относятся к деформациям откоса?

- 1. смывы и сплывы грунта
- 2. осадка насыпи
- 3. балластные ложа
- 4. ни одна из деформаций не относится к деформациям откоса

9. В типе рельса Р65 цифра означает Ответ: массу 1 погонного метра

10. Целью расчета пути на прочность является определение допускаемой Ответ: скорости

11. Верхнее строение пути состоит из ... Ответ: балластный слой, рельсошпальная решетка

12. Элемент продольного профиля железнодорожного пути, имеющий наклон к горизонтальной линии это\_\_\_\_\_\_\_\_\_. Ответ: уклон

13. Графическое изображение ж.д. пути на горизонтальной плоскости называется Ответ: планом

14. Графическое изображение ж.д. пути на вертикальной плоскости это \_\_\_\_\_\_\_\_\_. Ответ: профиль

15. Давление на балласт больше под \_\_\_\_\_\_ шпалой Ответ: железобетонной

16. Гарантией обеспечения устойчивости бесстыкового пути является надёжное закрепление рельсов на шпалах при температуре. Ответ: оптимальной

17. Виды противоугонов (рассказать)

Ответ: На сегодняшний день используются следующие виды противоугонов в зависимости от вида железнодорожных путей: пружинные – для звеньевых; раздельное КБ и ЖБР – для бесстыковых

18. Что такое стрелочная улица и для чего она нужна (дать определение)?

Стрелочной улицей называется

Ответ: путь, на котором последовательно уложены стрелочные переводы

### **3.4 Перечень теоретических вопросов к экзамену (для оценки знаний)**

- 1. Деревянные шпалы, типы, работа в пути, сроки службы.
- 2. Классификация промежуточных скреплений, требования к ним. Элементы промежуточных скреплений.
- 3. Масса и типы рельсов (в зависимости от нагрузок на оси, скоростей движения, грузонапряженности).
- 4. Классификация пути.
- 5. Материал рельсов и качество рельсовых сталей. Термоупрочненные рельсы.
- 6. Назначение и общая характеристика промежуточных и стыковых скреплений.
- 7. Назначение и работа в пути балластного слоя. Материалы для балласта, их анализ.
- 8. Назначение рельсов и требования к ним. Анализ поперечных профилей рельсов.
- 9. Основные пути увеличения надежности и долговечности рельсов.
- 10. Промежуточные скрепления для деревянных шпал. Работа в пути.
- 11. Промежуточные скрепления типа "КД". Перспективы совершенствования промежуточных скреплений.
- 12. Работа рельсов в пути.
- 13. Дефекты рельсов и их причины.
- 14. Рельсовые стыки и их классификация. Назначение и требования.
- 15. Современные конструкции В.С.П.
- 16. Сферы применения и технико-экономическая оценка ВСП.
- 17. Перспективы развития В.С.П.
- 18. Типовое промежуточное скрепление типа "КБ ". Анализ работы.
- 19. Типовое промежуточное скрепление типа ДО, работа в пути.
- 20. Типовой болтовой стык. Конструкция и работа в пути. Токопроводящий стык.
- 21. Типовые промежуточные скрепления типа ЖБР-65. Анализ работы.
- 22. Типовые промежуточные скрепления типа АРС. Анализ работы.
- 23. Типы железобетонных шпал, конструкция, работа в пути.
- 24. Типы рельсовых опор.
- 25. Шпалы, назначение, материал, эпюра укладки.
- 26. Анализ работы и сферы рационального применения шпал.
- 27. Брусья, назначение, материал, эпюра укладки.
- 28. Рельсы, Типы рельсов. Твёрдость рельсов.
- 29. Земляное полотно.
- 30. Задачи в области ж.-д. пути. Требования к нему. Особенности устройства в.с.п. на мостах, в тоннелях, на участках с высокими скоростями и грузонапряженностью.
- 31. Взаимосвязь устройства ходовых частей подвижного состава и рельсовой колеи.
- 32. Рельсовая колея. Нормы и допуски содержания в прямых и кривых.
- 33. Дополнительные силы, действующие в кривых на рельсовую колею.
- 34. Габариты.
- 35. Изолирующие стыки, конструкция, работа в пути.
- 36. Назначение возвышения. Принципы расчета.
- 37. Назначение укороченных рельсов.
- 38. Принципы укладки и порядок расчета укороченных рельсов в кривом участке пути
- 39. Нормы и допуски в содержании рельсовой колеи по направлению и уровню.
- 40. Определение максимально и минимально допустимой ширины колеи.
- 41. Основные понятия о вписывании. Центр поворота.
- 42. Особенности устройства экипажей, влияющие на их вписывание в кривые.
- 43. Особенности проектирования рельсовой колеи в кривых.
- 44. Особенности устройства кривых на 2х путных участках.
- 45. Уширение междупутных расстояний.
- 46. Особенности устройства рельсовой колеи в кривых.
- 47. Особенности устройства ходовых частей железнодорожного подвижного состава.
- 48. Переходные кривые.
- 49. Круговая кривая.
- 50. Принципы геометрического расчета на вписывание.
- 51. Принципы расчета ширины колеи в кривых (геометрическое вписывание).
- 52. Разбивка переходных кривых на местности.
- 53. Расчет возвышения наружного рельса.
- 54. Расчет длины и параметра переходной кривой.
- 55. Температурная работа рельсов.
- 56. Бесстыковые плети, их технико-экономическая оценка.
- 57. Угон пути и его причины. Противоугоны
- 58. Усиление пути в кривых участках.
- 59. Причины нарушения ширины рельсовой колеи на деревянных шпалах.
- 60. Причины нарушения ширины рельсовой колеи на железобетонных шпалах.
- 61. Глухие пересечения. Конструкция, сферы применения.
- 62. Двойные стрелочные переводы. Сферы применения.
- 63. Конструкция и работа в пути жестких крестовин.
- 64. Конструкция и работа в пути остряков.
- 65. Конструкция и работа крестовин с непрерывной поверхностью катания. Перспективы развития.
- 66. Конструкция корневого крепления вкладышно-накладочного типа и его работа.
- 67. Назначение соединений и пересечений рельсовых путей, их классификация.
- 68. Конструкция корневого крепления гибкого остряка.
- 69. Неисправности стрелочных переводов (ПТЭ).
- 70. Безопасность движения по стрелочному переводу.
- 71. Нормы и допуски в содержании стрелочных переводов и закрестовинных кривых.
- 72. Одиночные стрелочные переводы, сферы применения.
- 73. Основные параметры стрелочного перевода и принципы их определения.
- 74. Особенности движения экипажа по боковому пути стрелочного перевода.
- 75. Особенности движения экипажей по стрелочным переводам.
- 76. Особенности конструкции соединительной части стрелочного перевода.
- 77. Подрельсовое основание стрелочного перевода.
- 78. Перекрестный перевод и перекрестный съезд. Сферы применения.
- 79. Принципы и последовательность расчета обыкновенного одиночного стрелочного перевода.
- 80. Принципы проектирования съездов, сплетений путей, поворотных устройств.
- 81. Симметричный одиночный стрелочный перевод, конструкция, сферы применения.
- 82. Современные типы и марки стрелочных переводов. Сроки службы и перспективы совершенствования.
- 83. Стрелочные улицы и принципы их проектирования.
- 84. Укладка стрелочных переводов на кривых участках пути. Одиночные криволинейные стрелочные переводы
- 85. Конструкция обыкновенного одиночного стрелочного перевода.
- 86. Конструкция и работа контррельсов.
- 87. Конструкция и работа усовиков.
- 88. Конструкция и работа контррельсов.
- 89. Вредное пространство в стрелочных переводах.
- 90. Виды крепления корня остряка.

### **3.5 Перечень типовых задач и заданий репродуктивного уровня**

Образец типового варианта заданий репродуктивного уровня,

выполняемых в рамках практической подготовки,

по теме 2.4 «Расчет одиночного обыкновенного стрелочного перевода»

Профессиональный стандарт 17.041 Специалист по организации работы железнодорожной станции и обеспечению безопасности движения

**Цель**: научиться определять размеры деталей в стрелочном переводе. **Расчет основных деталей крестовины** 

Основные размеры крестовины зависят от её конструкции, угла и марки, величины пролёта между брусьями и числа брусьев под ней.

### **Вопросы для самопроверки:**

- 1. От чего зависят основные размеры крестовины?
- 2. Из каких частей состоит крестовина?
- 3. Каким условием определяется длина переднего вылета крестовины?
- 4. Каким условием определяется длина заднего вылета крестовины?
- 5. Каким условием определяется практическая длина крестовины?

## **4. Методические материалы, определяющие процедуру оценивания знаний, умений, навыков и (или) опыта деятельности, характеризующих этапы формирования компетенций**

В таблице приведены описания процедур проведения контрольно-оценочных мероприятий и процедур оценивания результатов обучения с помощью оценочных средств в соответствии с рабочей программой дисциплины/практики.

![](_page_27_Picture_231.jpeg)

![](_page_28_Picture_206.jpeg)

Для организации и проведения промежуточной аттестации (в форме экзамена) составляются типовые контрольные задания или иные материалы, необходимые для оценки знаний, умений, навыков и (или) опыта деятельности, характеризующих этапы формирования компетенций в процессе освоения образовательной программы:

– перечень теоретических вопросов к экзамену для оценки знаний;

– перечень типовых простых практических заданий к экзамену для оценки умений;

Перечень теоретических вопросов и перечни типовых практических заданий разного уровня сложности к экзамену обучающиеся получают в начале семестра через электронную информационно-образовательную среду КрИЖТ ИрГУПС (личный кабинет обучающегося).

### **Описание процедур проведения промежуточной аттестации в форме экзамена и оценивания результатов обучения**

Промежуточная аттестация в форме экзамена проводится путем устного собеседования по билетам. Билеты составлены таким образом, что в каждый из них включал в себя теоретические вопросы и практические задания.

Билет содержит: два теоретических вопроса для оценки знаний и три практических задания для оценки умений. Теоретические вопросы выбираются из перечня вопросов к экзамену; одно практическое задание для оценки умений (выбираются из перечня типовых простых практических заданий к экзамену. Распределение теоретических вопросов и практических заданий по экзаменационным билетам находится в закрытом для обучающихся доступе. Разработанный комплект билетов (25-30 билетов) не выставляется в электронную информационно-образовательную среду КрИЖТ ИрГУПС, а хранится на кафедреразработчике ФОС на бумажном носителе в составе ФОС по дисциплине.

На экзамене обучающийся берет билет, для подготовки ответа на экзаменационный билет обучающемуся отводится время в пределах 45 минут. В процессе ответа обучающегося на вопросы и задания билета, преподаватель может задавать дополнительные вопросы.

Каждый вопрос/задание билета оценивается по четырехбалльной системе, а далее вычисляется среднее арифметическое оценок, полученных за каждый вопрос/задание. Среднее арифметическое оценок округляется до целого по правилам округления.

![](_page_28_Picture_207.jpeg)

### **Образец экзаменационного билета**

В разделе «Типовые контрольные задания или иные материалы, необходимые для оценки знаний, умений, навыков и (или) опыта деятельности, характеризующих этапы формирования компетенций в процессе освоения образовательной программы» приведены типовые контрольные задания, для оценки результатов освоения образовательной программы. Задания, по которым проводятся контрольно-оценочные мероприятия, не выставляются в электронную информационно-образовательную среду КрИЖТ ИрГУПС, а хранятся на кафедре-разработчике ФОС на бумажном носителе в составе ФОС по дисциплине.